# **Synthèse d'images**

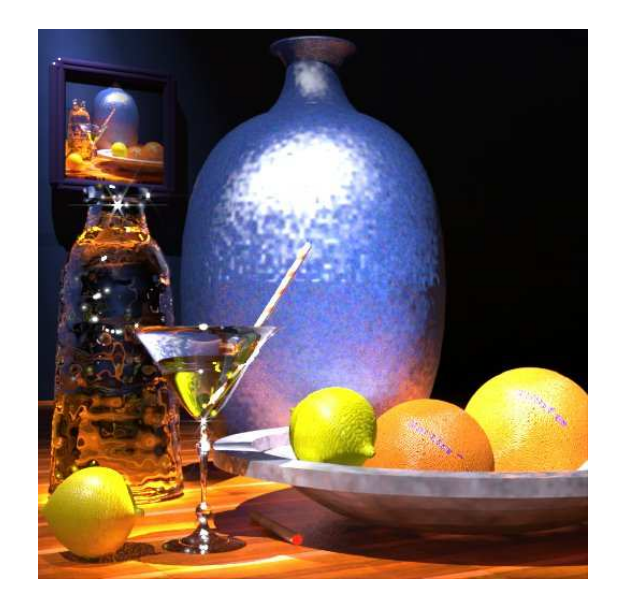

### **Edmond Boyer**

Edmond.Boyer@imag.fr

# **Une introduction aux techniques de l'image**

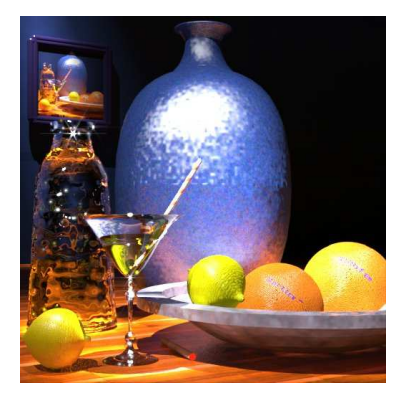

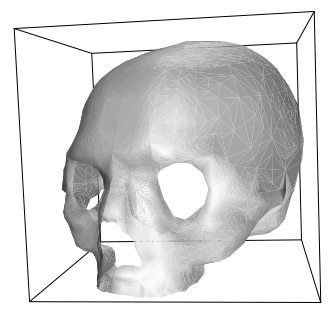

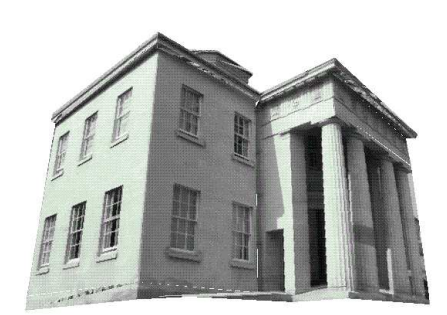

#### **Techniques de l'image :**

utiliser l'ordinateur pour interpréter ou générer des images.

#### **Motivations :**

- les images sont une source d'informations extrêmement importante;
- utiliser le canal visuel pour communiquer des idées complexes est très efficace.

### **Objectif du module :**

Présenter différents concepts et techniques associés à ce domaine et les illustrer au travers d'applications pratiques

 $(\rightarrow$  programmation).

## **Définitions**

**Synthèse d'images (Computer Graphics) :** utilisation d'un ordinateur pour générer des images.

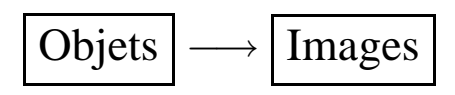

• Synthèse d'image interactive : l'utilisateur contrôle les attributs de l'image synthétisée à l'aide d'un périphérique d'entrée interactif (souris, crayon optique, clavier, ...).

**Analyse d'images (Image Analysis) :** utilisation d'un ordinateur pour interpréter le monde extérieur au travers d'images.

$$
\fbox{Images} \longrightarrow \fbox{Objects}
$$

- Traitement d'images (Image Processing).
- Reconnaissance des formes (Pattern Recognition).
- Vision par ordinateur (Computer Vision).
- ☞ Un regroupement des deux domaines s'opère sur certains problèmes communs :
	- Visualisation de modèles.
	- Construction de modèles.
	- Réalité augmentée.
	- Synthèse d'images à partir d'images.

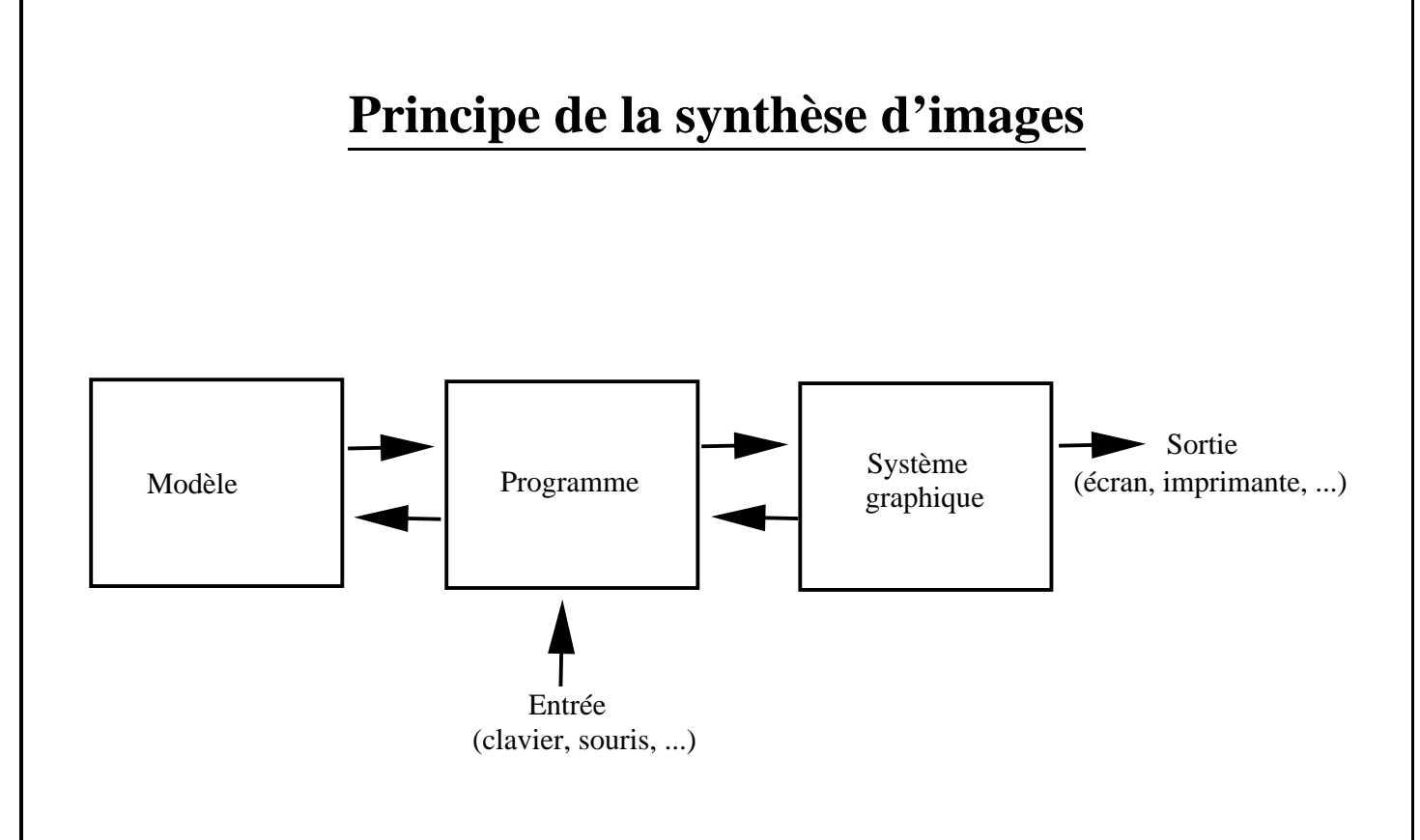

### **Les différentes phases de la synthèse d'une image :**

- 1. Modélisation : représentation mathématique des objets de la scène.
- 2. Gestion du modèle : ce qui doit être vu et comment cela doit apparaître.
- 3. Production d'une image : rendu à partir de la description du modèle.

#### **Les éléments d'un modèle :**

- 1. des primitives : points, lignes, polygones 2D et 3D, polyèdres et surfaces.
- 2. des attributs : styles, couleurs, textures.
- 3. des relations de connexités entre les composants du modèle.

Dépendant des objets et de la scène à synthétiser.

Exemples :

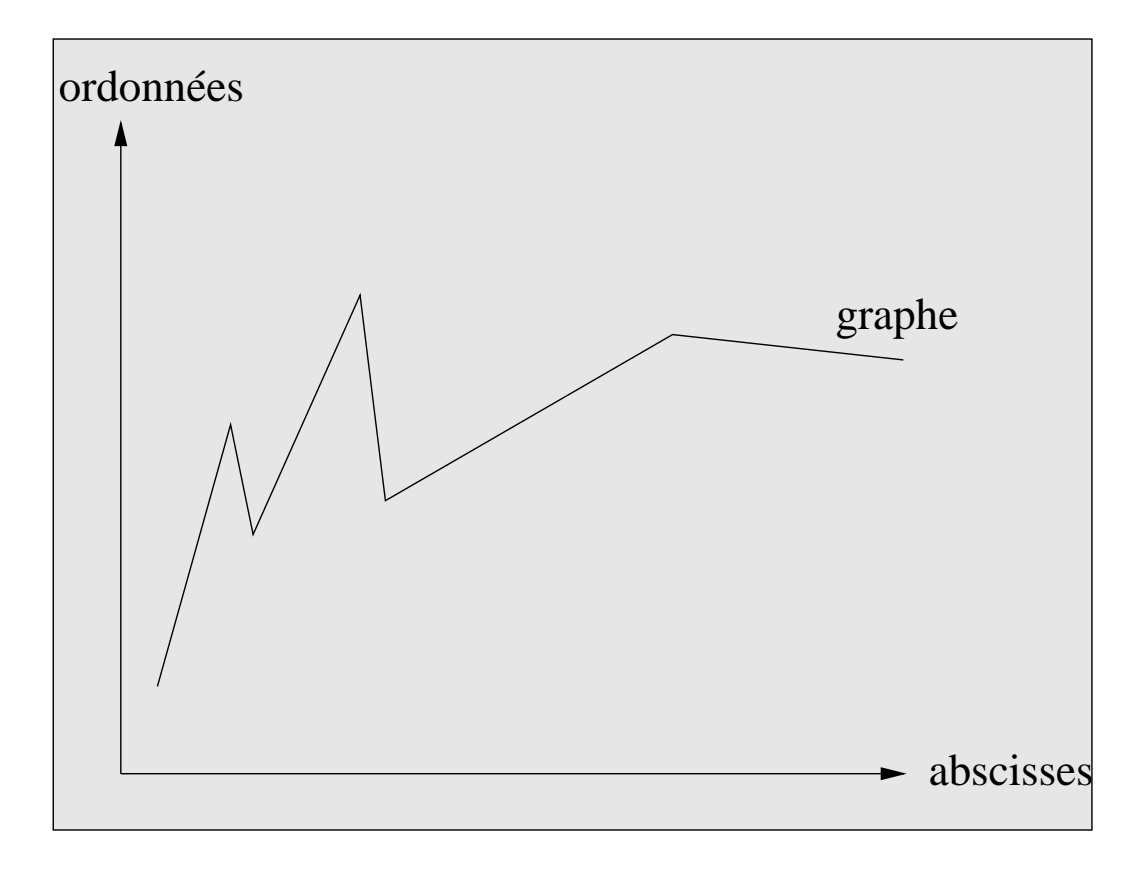

1. Dessins de lignes 2D (graphiques, diagrammes); les programmes de dessins nécessitent des algorithmes efficaces pour afficher des lignes, cercles, textes, etc.

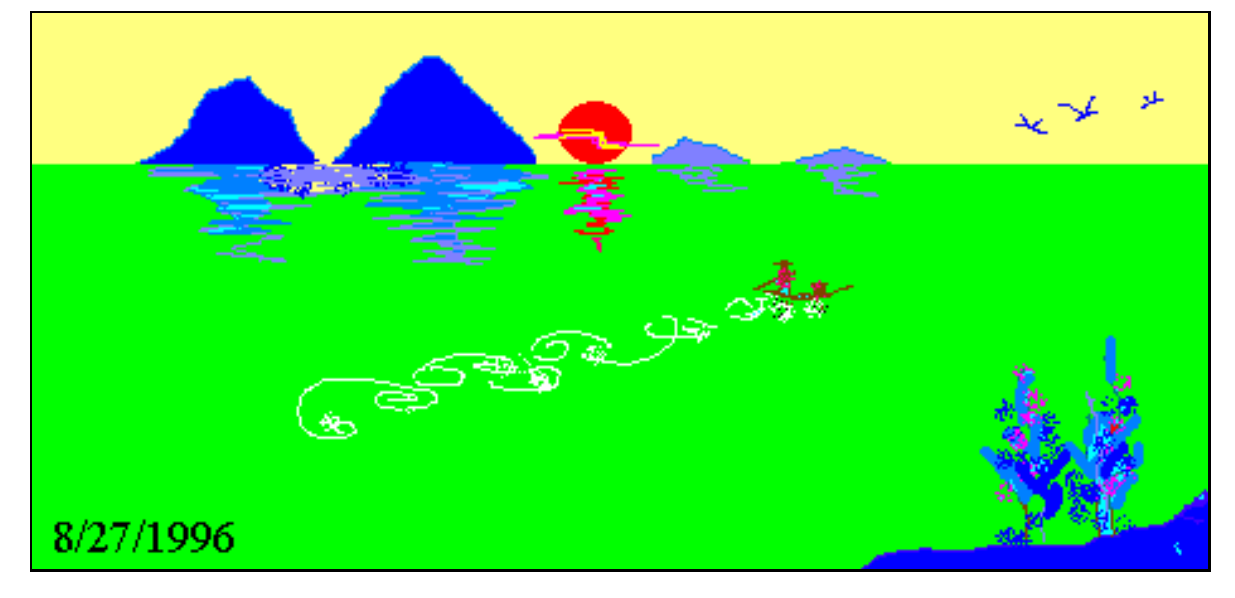

Copyright 1996 Jiu Jiao

2. Images 2D couleurs ; les programmes de dessins (paint) nécessitent des algorithmes de remplissage.

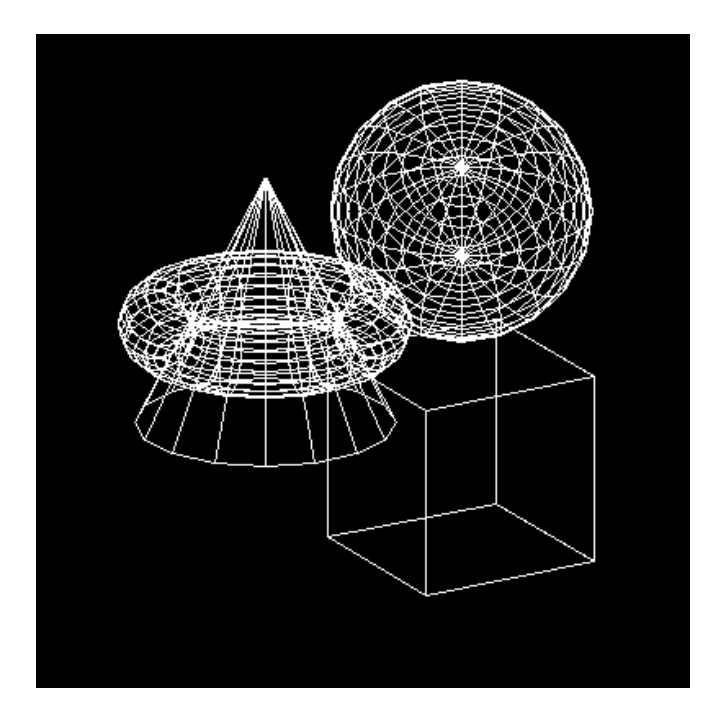

3. Dessins de lignes 3D; nécessitent des algorithmes efficaces de projection 3D-2D.

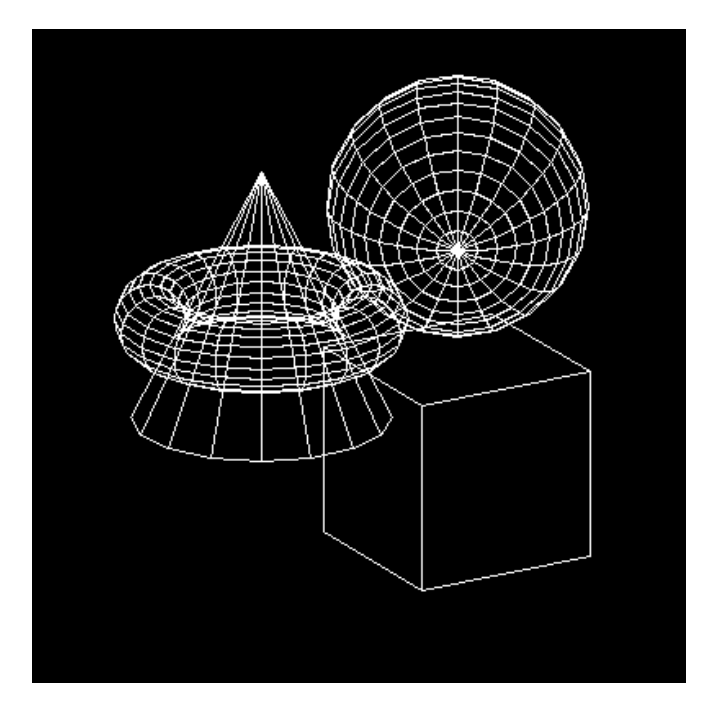

4. Dessins de lignes 3D avec élimination des lignes cachées ; nécessitent des algorithmes efficaces d'élimination des lignes cachées (d'un objet par lui-même, d'un objet par les autres objets).

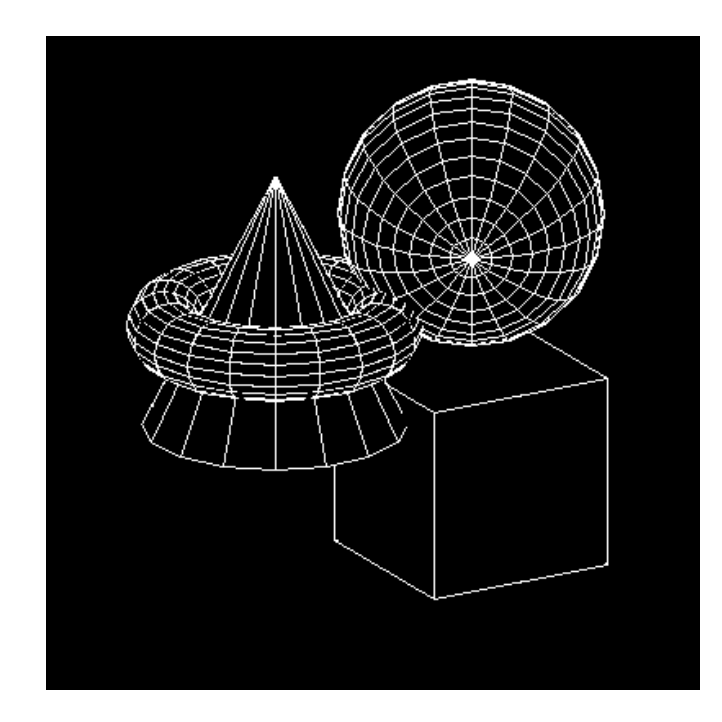

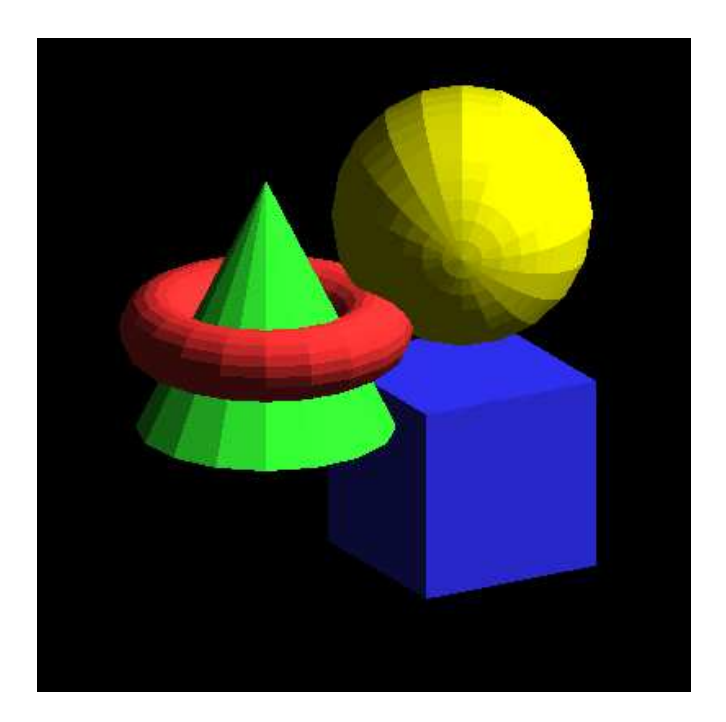

5. Images 3D couleurs ; nécessitent des algorithmes pour éliminer les surfaces cachées, pour dessiner les couleurs, les ombrages et pour texturer.

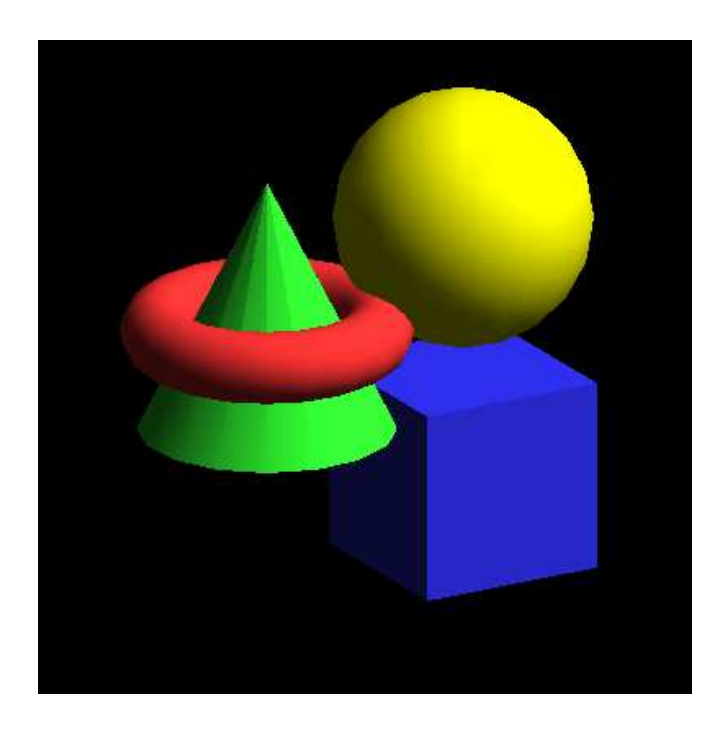

Rendu par ombrage de Gouraud.

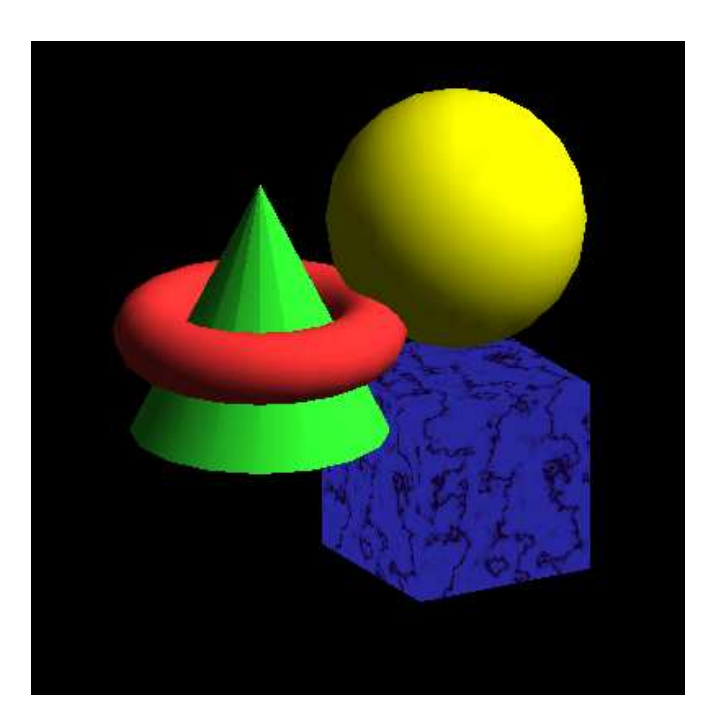

Texture.

UFRIMA 9

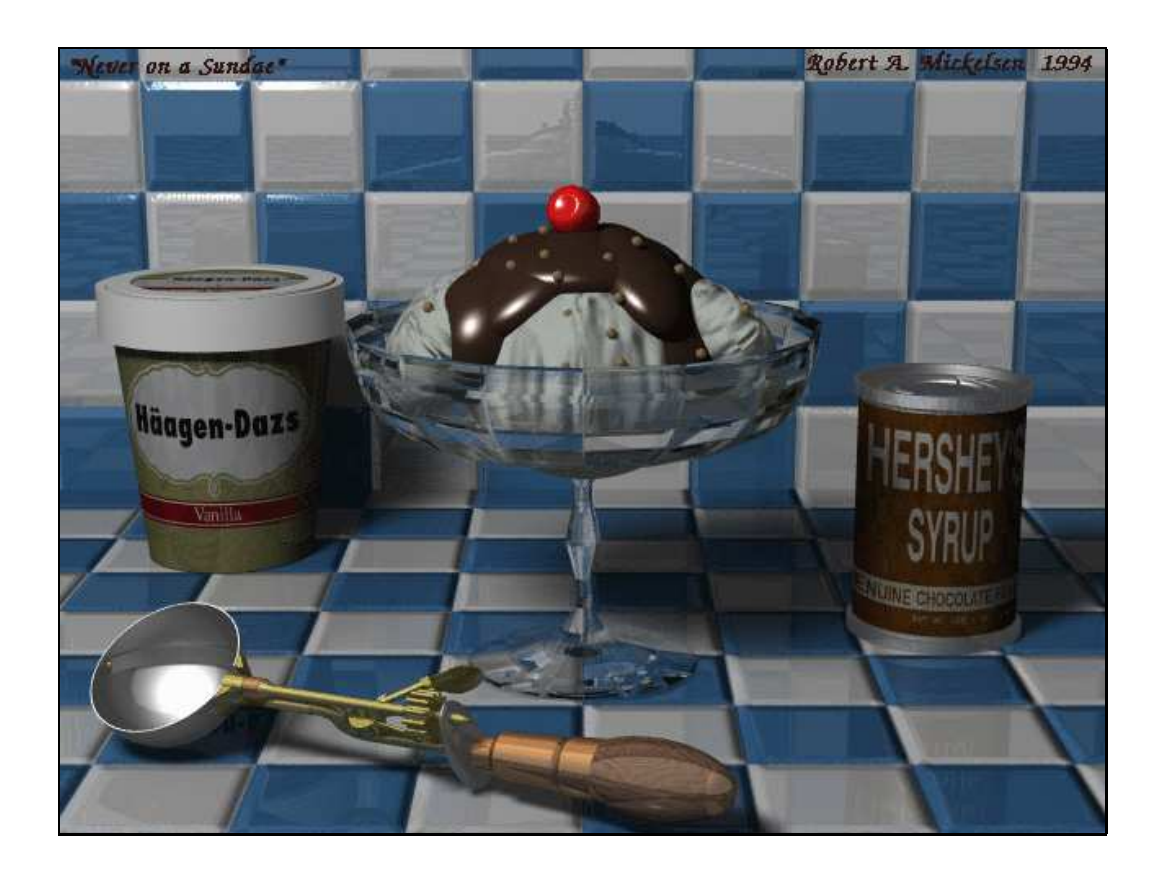

6. Images photo-réalistes ; nécessitent des modèles et programmes qui prennent en compte les propriétés des matériaux, la lumiere, les réflections, la transparence, les ombres (image calculée ici par lancer de rayons),

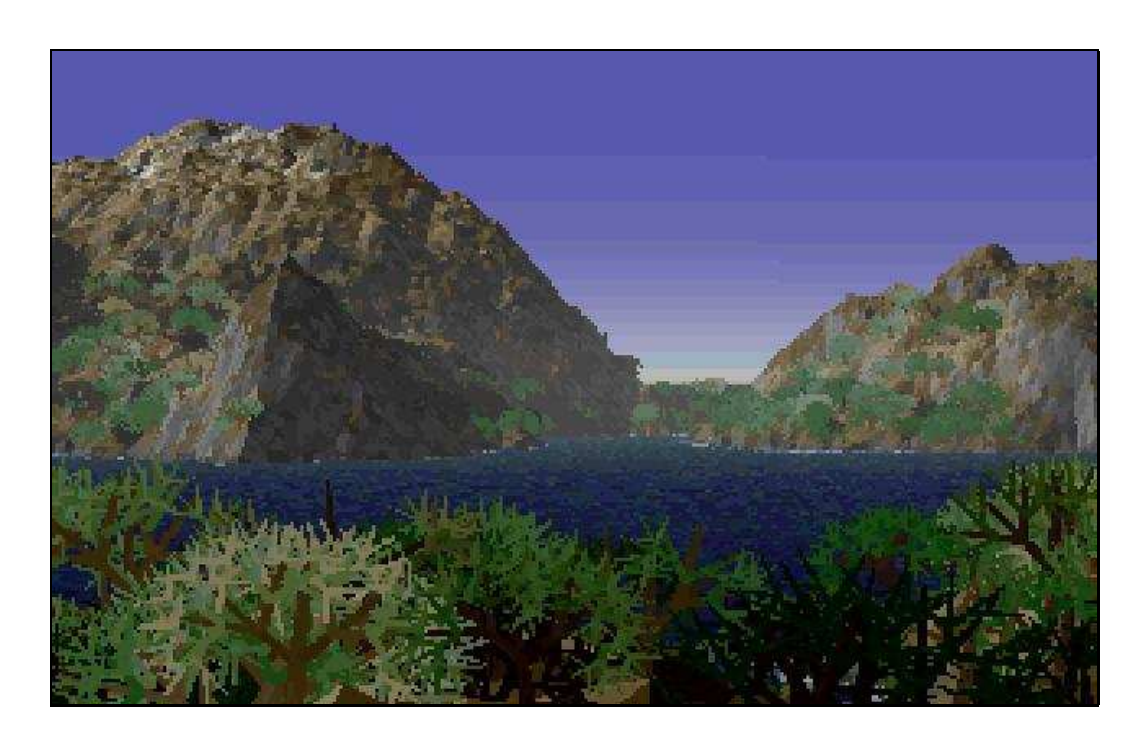

les interactions de la lumière avec les matériaux, la modélisation d'objets naturels et donc complexes (ici avec des fractales).

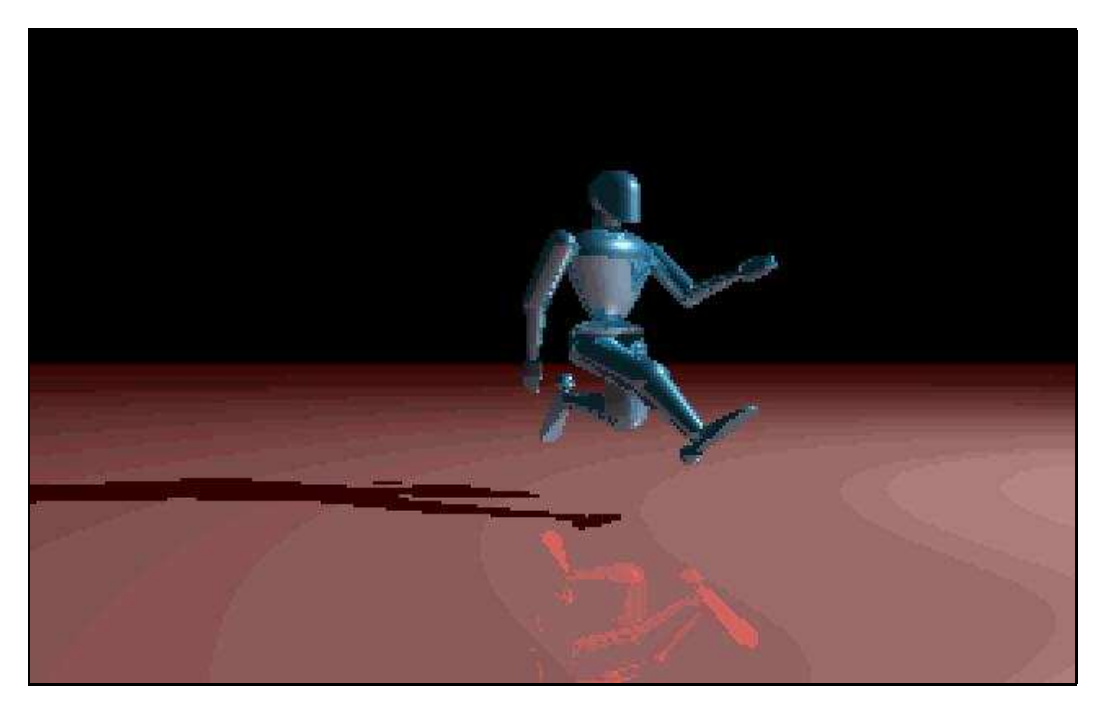

7. Animation ; accentue le réalisme de manière importante ; nécessite le calcul des mouvements et positions des objets/scène.

### **Domaines communs à l'analyse et à la synthèse**

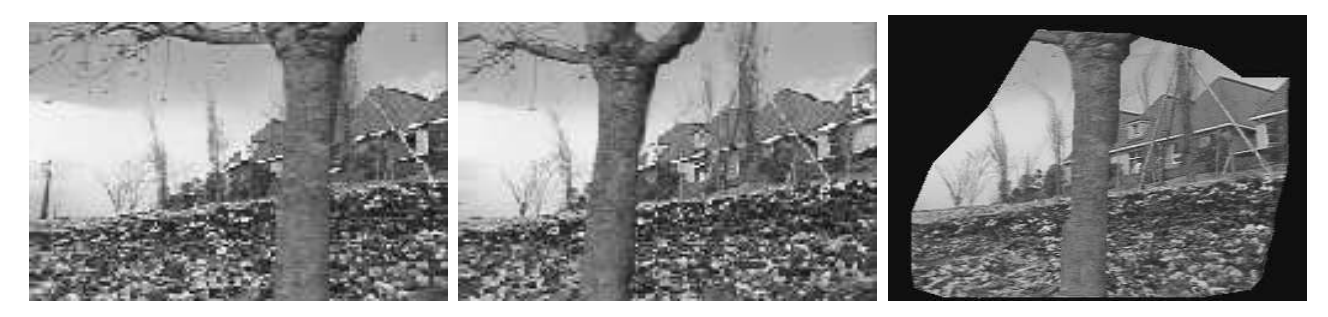

*Interpolation d'images*

5. Synthèse d'images à partir d'images ; nécessite l'appariement des pixels entre les deux images.

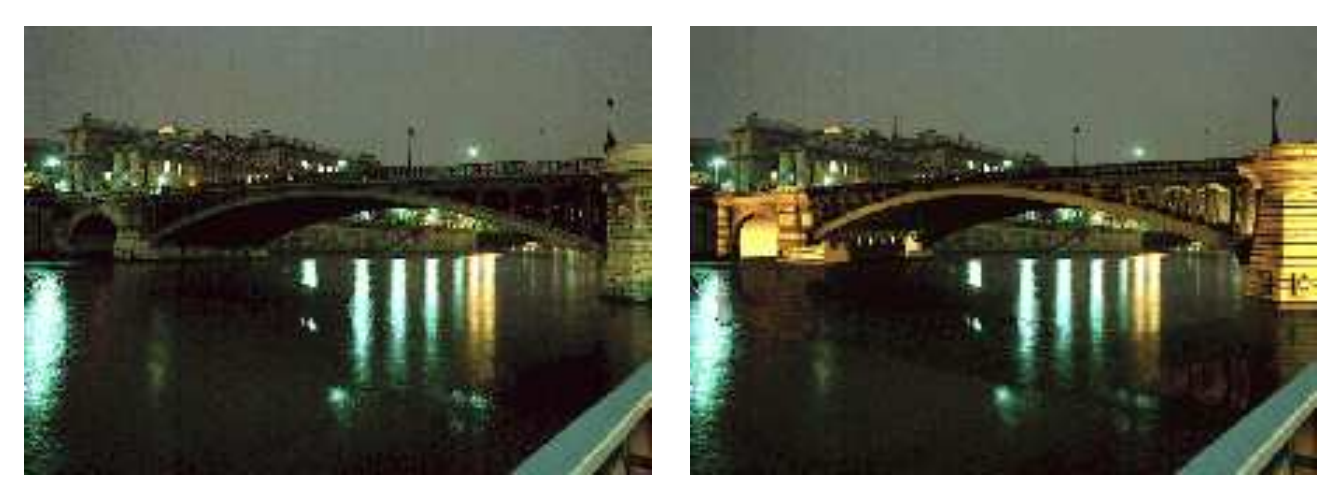

*Incrustation d'un modèle virtuel dans une séquence d'images réelles.*

4. Réalité augmentée ; nécessite le calcul des caractéristiques de la caméra (position, focale, ...).

### **Techniques de l'images**

Quelques applications :

- vision robotique, modélisation automatique, indexation d'images,
- interfaces graphiques, cartographie,
- visualisation scientifique, imagerie médicale, CAO (mécanique, architecture),
- dessins animés, effets spéciaux, jeux (contribution importante à la popularité de la synthèse d'images),
- simulation, réalité virtuelle, réalité augmentée,
- web (VRML).
- et de nombreuses applications nouvelles à découvrir

☞ Les techniques de l'images (analyse et synthèse d'images) représentent un vaste domaine scientifique aux changements très rapides et au potentiel important. Ce domaine neuf intègre des sciences, des techniques et même un aspect artistique. Il requiert des compétences mathématiques, informatiques et créatives.

### **Bref historique**

- < **1950 :** photogrammétrie.
	- **1950 :** MIT, premier écran (vectoriel) contrôlé par ordinateur.
- **1950-60 :** SAGE, contrôle d'un écran par un crayon lumineux, premier système graphique interactif.
	- **1963 :** Sketchpad (thèse de Ivan Sutherland), propose un premier modèle complet de système graphique interactif (sélectionner, pointer, dessiner, éditer); identifie les structures de données et algorithmes nécessaires. Avancée majeure dans le domaine du graphisme.
- **1960-70 :** premiers systèmes de DAO (General Motors, Bell, NASA). Algorithme de base du graphisme.
	- **1969 :** premiers capteurs CCD (caméras numériques), Bell.
	- **1970 :** premier terminal graphique à bas prix (Tektronix). ADIS graphics package : possibilité de lire/écrire un pixel, dessiner une ligne, déplacer des portions de l'image, la sortie étant dirigée sur des zones rectangulaires appelées *fenêtres*.
- **1970-80 :** barrière économique dépassée, mémoires et écrans peu chers sont disponibles, écrans matriciels, apparition de la couleur, cartes d'extensions graphiques (apple II). Premiers standards graphiques et premières créations de logiciels graphiques portables.

Algorithmes de traitements d'images, premiers algorithmes de vision artificielle.

- **1980-90 :** apparition des stations de travail, épanouissement de la CAO. Premières interfaces graphiques (macintosh). Photo-réalisme (lancer de rayons, radiosité). Animations
	- **1984 :** le langage PostScript.
	- **1986 :** standard graphique GKS (X Windows).
- **1990-2000 :** systèmes 3D interactifs, algorithmes câblés, librairie graphique OpenGL, films, jeux videos.
	- **1993 :** Jurassic park
	- **1994 :** standard VRML
	- **1995 :** Toy Story, Sony Playstation
	- **1998 :** logiciel Alias Maya
	- **2000- :** Virtualisation, vision

### **Les écrans graphiques :**

sont basés sur les tubes à rayons cathodiques : le faisceau d'électrons est accéléré, focalisé puis dévié par des champs électriques ou magnétiques et vient toucher un revêtement phosphorescent sur l'écran.

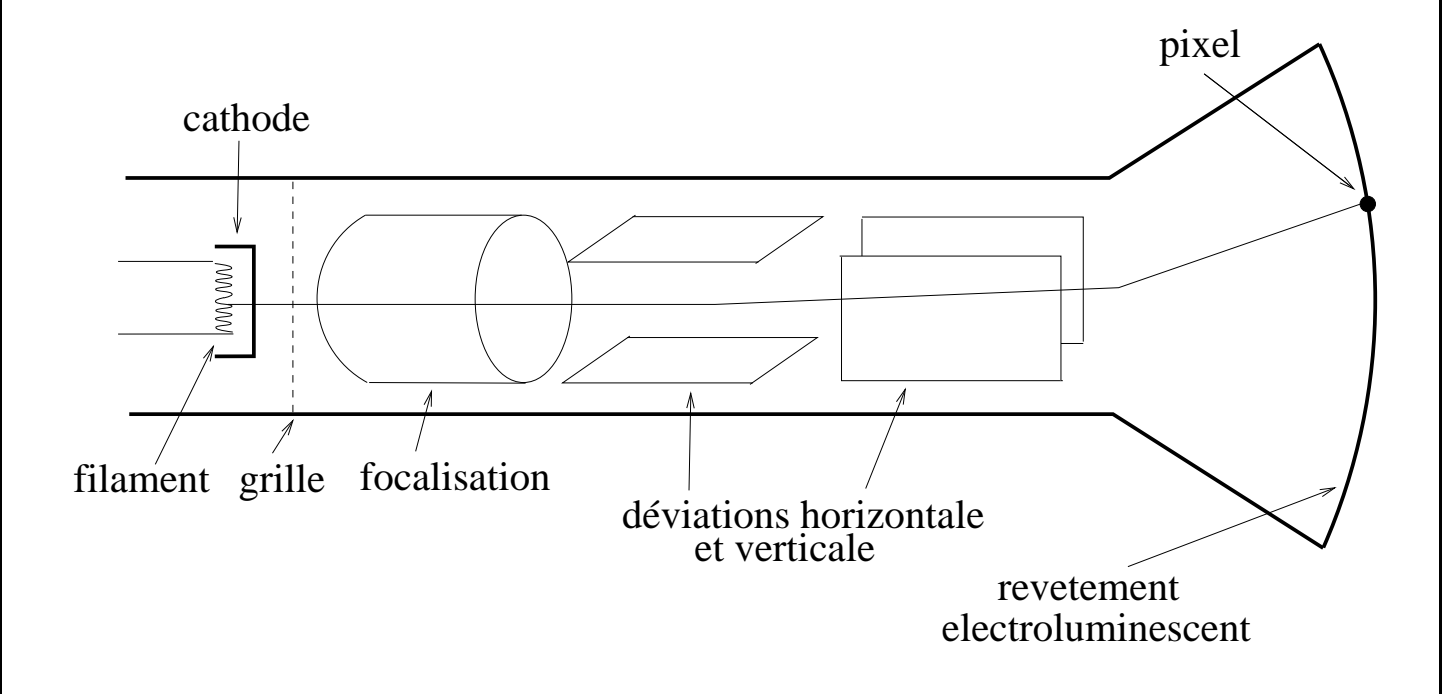

Pixel : picture element, c'est la plus petite surface excitable par le faisceau d'électrons.

Résolution : nombre maximum de pixels qui peuvent être affichés sans recouvrement. Elle est exprimée en *nb horizontal* x *nb vertical* pixels et depend du phosphore utilisé, du système de focalisation (plus petite surface), du système de déviation (vitesse de déplacement du faisceau), de la taille de la mémoire vidéo (pour les écrans matriciels).

### **Écrans graphiques vectoriels (vector display) :**

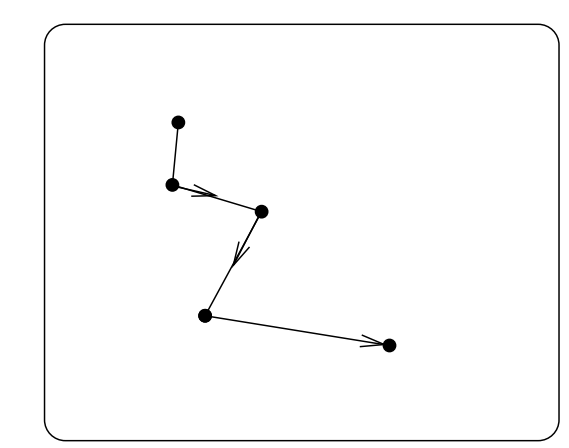

# • Balayage cavalier de l'écran.

- Asservissement en  $x$  et  $y$  du faisceau.
- Le faisceau peut-être placé en toute position de l'écran.
- Dimensions d'un pixel indépendantes de la mémoire vidéo (très haute résolution)

#### **Avantages :**

- haute résolution,
- les lignes sont *droites*,
- contraste important,
- effacement sélectif,
- animation.

#### **Désavantages :**

- complexité lorsque le nombre de primitives augmente,
- coût élevé (système de déviation rapide),
- difficile d'effectuer des rendus (couleurs difficiles à obtenir, pas de remplisage),
- technologie des années 60.

### **Écrans graphiques matriciels (raster display) :**

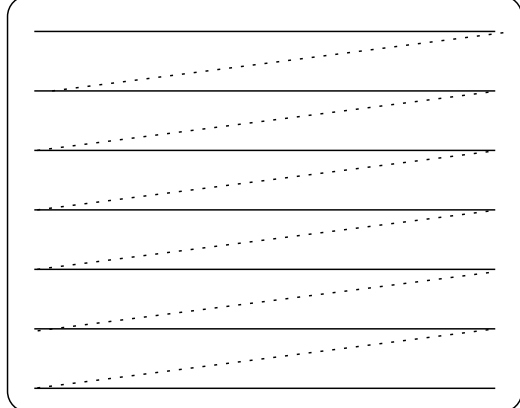

- balayage récurrent de l'écran (similaire à la TV).
- nécessite une fréquence > 30Hz pour éviter le scintillement,
- l'image est stockée dans une mémoire (frame buffer).
- système bitmap (N/B), grayscale map (niveaux de gris), pixmap (couleurs).

#### **Avantages :**

- coût peu élevé,
- remplissages de zones de l'écran,
- couleurs,
- bon contraste.

#### **Désavantages :**

- coût mémoire important (1000x1000x256 niveaux de  $gris \rightarrow 8Mbits$ ,
- la discrétisation (aliasing) provoque des artefacts.
- scintillement (animations).

☞ Les écrans matriciels sont devenus dominants.

### **Écrans LCD (Liquid Crystal Display) :**

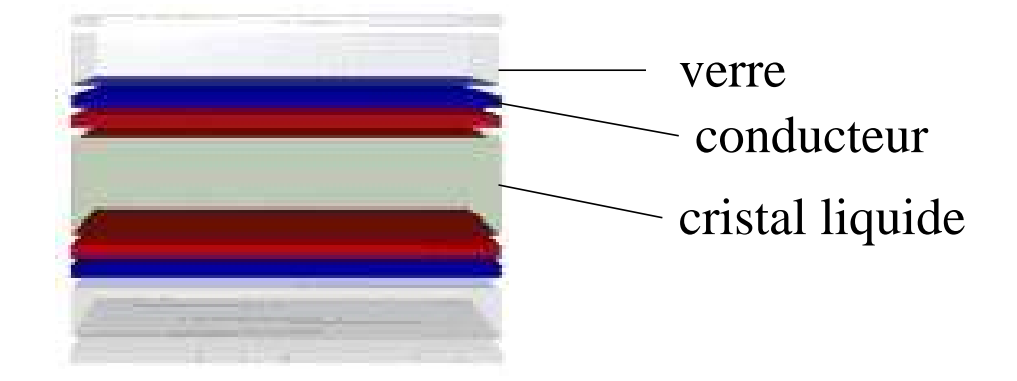

Principe : un champs électrique appliqué entre les couches conductrices en chaque élément (pixel) de la matrice contrôle l'opacité du cristal localement.

- Matrice passive : un pixel passif est adressé en appliquant un voltage sur les lignes et colonnes correspondantes.
- Matrice active : chaque élément de la couche conductrice est un transistor (TFT : thin film transistor).

#### **Avantages :**

#### **Désavantages :**

• écrans plats,

- angle de vue,
- $\bullet$  consommation de faible, • temps de réponse.

Autres type d'écrans : écrans à plasma.

**Écrans matriciels à niveaux de gris :**

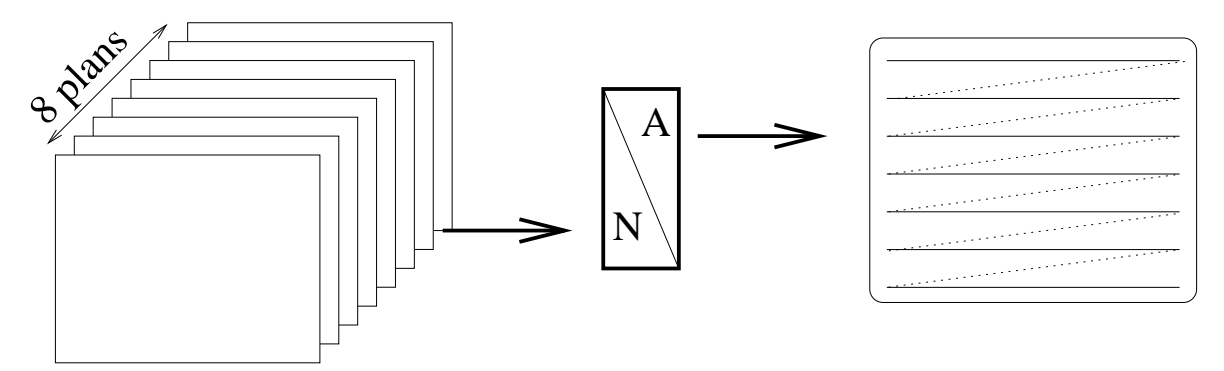

Le frame buffer (mémoire) est divisé en plans de bits. Un plan contribue d'un bit pour la couleur de chaque pixel. 8 plans permettent  $2^8 = 256$  niveaux de gris.

### **Écrans matriciels vraies couleurs (true color) :**

Chaque pixel de l'écran est composé de trois pastilles de luminophores rouge, vert et bleu. Trois canons à électrons envoient des faisceaux à travers un masque qui autorise un faisceau à ne toucher que les pastilles correspondantes. L'oeil humain détecte les mélanges de couleurs (blanc, ...).

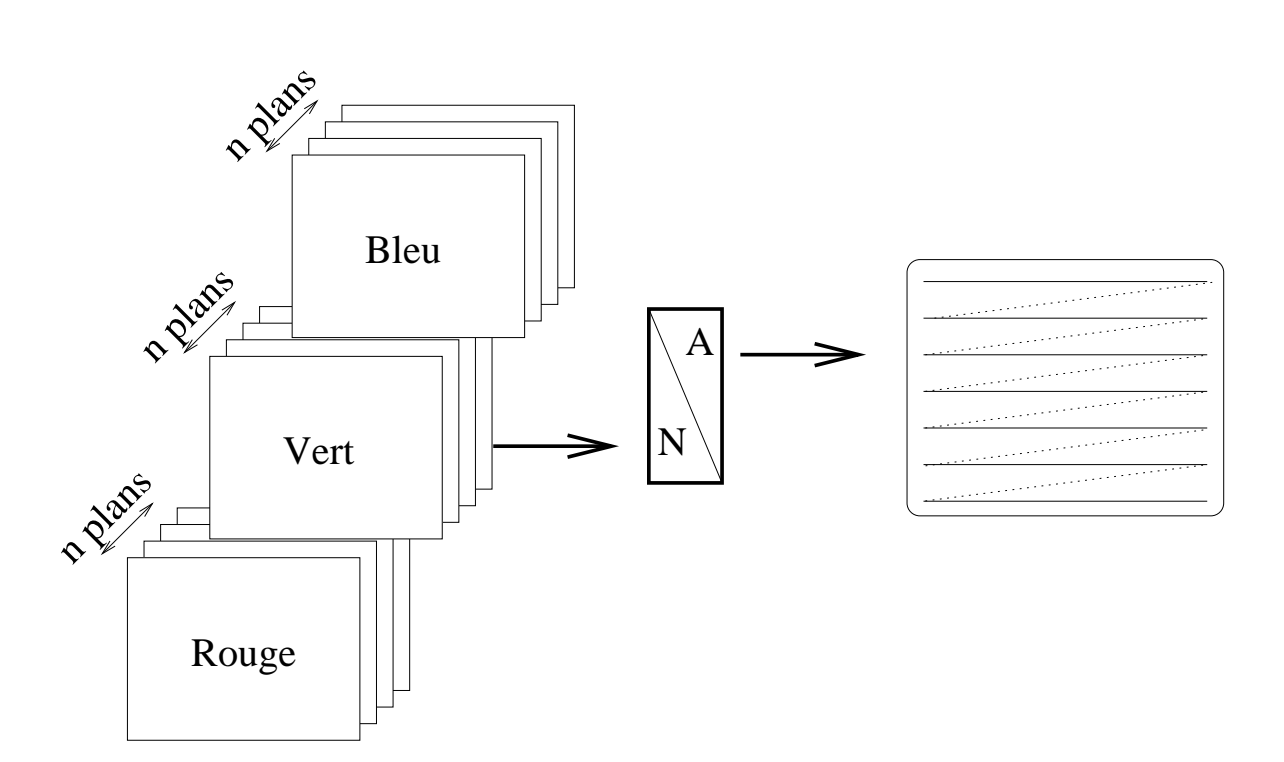

Écrans *true color*. Le nombre de couleurs possibles est de  $2^n \times 2^n \times 2^n$ .

#### **Écrans matriciels à fausses couleurs :**

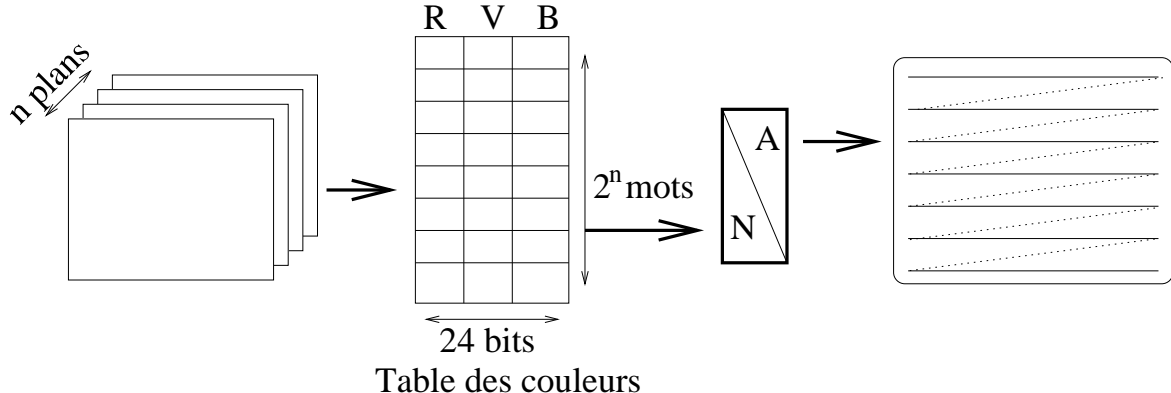

 $2^n$  couleurs disponibles simultanément. L'intérêt réside dans le fait que l'œil distingue des nuances très fines mais peu de teintes. Par contre il y a des effets "technicolors" lorsque les tables de couleurs diffèrent d'une fenêtre à une autre.

### **Caméras :**

- 1. Caméras TV (tube vidicon) :
	- L'image est focalisée sur une cible photoconductrice. La cible est balayée par un faisceau d'electrons, produisant un courant électrique proportionnel à l'intensité de la lumière en chaque point.
	- signal video en sortie,
	- inconvénients : persistance entre deux prises, résolution limitée, cible non plate.
- 2. Caméras CCD :

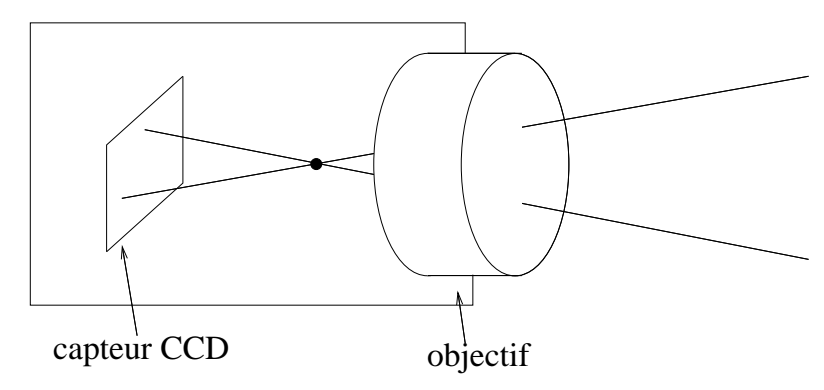

- CCD (Charged-coupled devices) : une matrice de cellules photosensibles, chaque cellule produit un courant dépendant de la lumiere incidente qu'elle reçoit.
- moins de distorsion géométrique
- signal vidéo plus linéaire par rapport à l'intensité lumineuse.
- résolution importante maintenant.
- très populaire.

### **Formats de fichiers d'images**

Une image est un tableau de pixels :

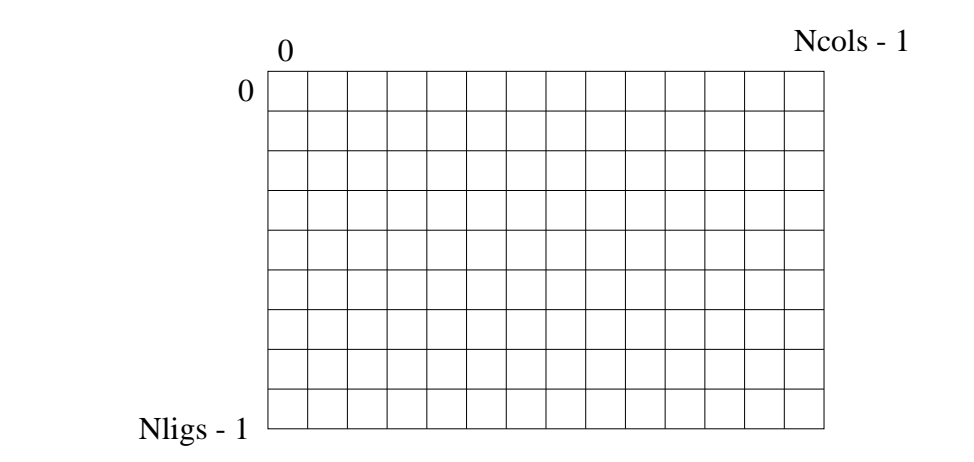

Une image est stockée soit dans un fichier sous la forme de texte, soit dans la mémoire de l'ordinateur sous la forme d'un vecteur :

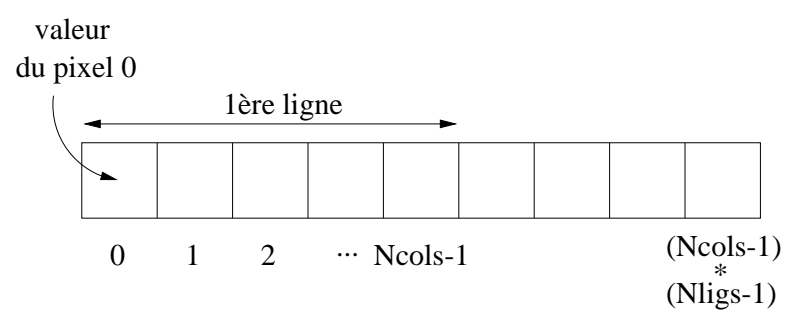

Les opérations de bases concernant une image sont la lecture (fichier → mémoire) et l'écriture (mémoire  $\rightarrow$  fichier). Les informations nécessaires à la manipulation d'une image sont :

- nombre de lignes,
- nombre de colonnes,
- format des pixels (bit, niveaux de gris, niveaux de couleurs),
- compression éventuelle.

### **Formats de fichiers d'images**

Il existe une multitude de formats de fichiers permettant de stocker ces informations ainsi que le tableau des valeurs. En particulier :

**Les formats simples :** fichiers textes comportant un entête contenant les dimensions de l'image et le format des pixels. Exemples, les formats PNM (portable anymap) : PBM (portable bitmap), PGM (protable grayscale map), PPM (portable pixmap). Les fichiers correspondants sont constitués des éléments suivants :

- 1. Un "nombre magique" pour identifier les type du fichier : P1 ou P4 pour PBM, P2 ou P5 pour PGM et P3 ou P6 pour PPM.
- 2. Un caractère d'espacement (blanc, TABs, CRs, LFs).
- 3. La largeur de l'image (valeur décimale, codée en ASCII) suivie d'un caractère d'espacement, la longueur de l'image (valeur décimale, ASCII) suivie d'un caractère d'espacement.
- 4. Uniquement pour PGM et PPM : l'intensité maximum (valeur décimale comprise entre 0 et 255, codée en ASCII) suivie d'un caractère d'espacement.
- 5. Largeur  $\times$  hauteur nombres. Ces nombres sont soit des valeurs décimales codées en ASCII et séparées par des espacements dans le cas des formats P1, P2, P3, soit directement les valeurs binaires sur 1 ou 2 octets dans le cas des formats P4, P5, P6. Dans ce dernier cas, il n'y pas de caractères d'espacement entre les valeurs.

```
P<sub>1</sub>. . . . . . . . . .
247
```
011110011110011110011110 10000010000010000010010  $\Omega$ 0 1 1 0 <sup>1</sup> <sup>0</sup> <sup>0</sup> <sup>0</sup> <sup>0</sup> <sup>0</sup> <sup>1</sup> <sup>0</sup> <sup>0</sup> <sup>0</sup> <sup>0</sup> <sup>0</sup> <sup>1</sup> <sup>0</sup> <sup>0</sup> <sup>0</sup> <sup>0</sup> <sup>0</sup> <sup>1</sup> <sup>0</sup> <sup>0</sup> <sup>0</sup> <sup>0</sup>  $\Omega$ 0 <sup>1</sup> <sup>0</sup> <sup>0</sup> <sup>0</sup> <sup>0</sup> <sup>0</sup> <sup>1</sup> <sup>1</sup> <sup>1</sup> <sup>1</sup> <sup>0</sup> <sup>0</sup> <sup>1</sup> <sup>1</sup> <sup>1</sup> <sup>1</sup> <sup>0</sup> <sup>0</sup> <sup>1</sup> <sup>0</sup> <sup>0</sup> <sup>0</sup> <sup>0</sup> *Fichier PBM dune image 24*×*7 dont les valeurs sont codées en ASCII*  $P<sub>2</sub>$ # feep.pgm  $247$ 15 0 $0\quad 0\quad 0$  $\Omega$  $\Omega$  $\Omega$  $\Omega$  $\Omega$ 0  $\overline{0}$  $\overline{0}$ 0 0 15 0  $\overline{0}$ 0  $\Omega$  $\Omega$  $\overline{0}$  $\Omega$  $\Omega$  $0\quad 0\quad 0$  $\overline{0}$  $\Omega$ 0  $\Omega$ 

*Fichier PGM d'une image 24*×*7. Les valeurs d'intensité codées en ASCII sont au maximum de 15*

```
P<sub>3</sub>
# feep.ppm
4415
0\quad 0\quad 0 0 0 0 0 0 0 0 0 15 0 15
0\,0\,0 0 0 0 15 7 0 0 0 0 0 0
                                  0\quad 0\quad 0\overline{\phantom{0}}0\quad 0\quad 00 15 70\,0\,00\quad 0\quad 0\overline{\phantom{0}} 0 0 0 0 0 0 15 7 0 0 0
15 0 15
              00000000000
```
*Fichier PPM d'une image 4*×*4. Les valeurs d'intensité codées en ASCII sont au maximum de 15*

**Les formats compressés :** l'information est compressé de manière à reduire la taille des fichiers images. Exemples, les formats images du web :

- 1. le format GIF (Graphics Interchange Format, Compuserve) : compression LZW (un standard). GIF utilise une palette de couleurs (256 au maximum), le nombre de couleurs étant spécifiable. Ce format permet de définir un fond transparent (GIF 89a), des trames entrelacées, et de faire de l'animation (stockage de plusieurs images dans un seul fichier).
	- ☞ Il n'y a perte d'information que si le nombres de couleurs d'origine est réduit.
- 2. le format JPEG (Joint Photographic Experts Group) : compression de la luminance et de la teinte par DCT (discrete cosine transform). Ce format offre la possibilité d'afficher une image de manière progressive en qualité (progressive JPEG).

☞ la DCT est reversible aux erreurs d'arrondis prêt.

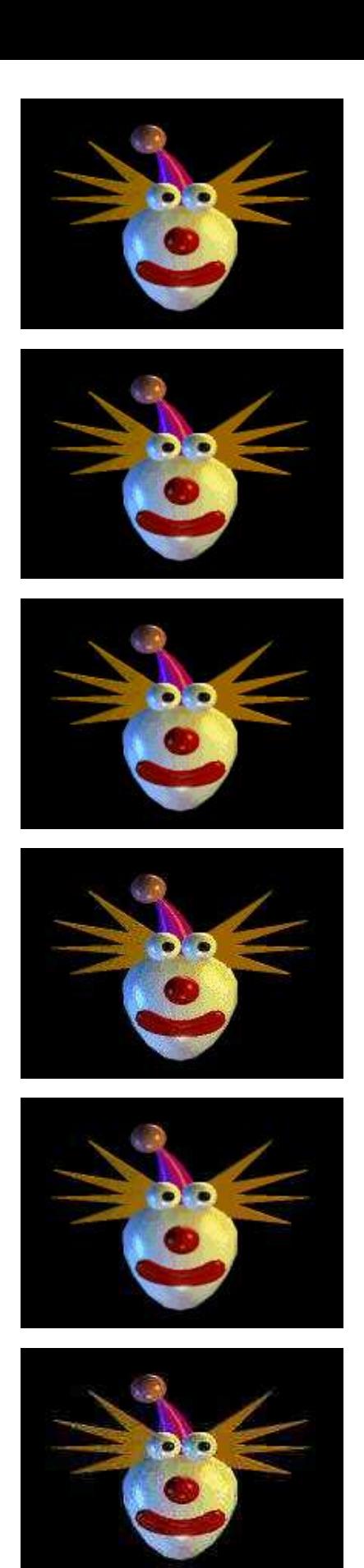

fichier ppm binaire : 94558 octets

fichier gif : 5585 octets

fichier gif avec réduction des couleurs : 5137 octets

fichier jpeg avec un taux de compressio de 25/100 : 5258 octets

fichier jpeg avec un taux de compression de 50/100 : 3774 octets

fichier jpeg avec un taux de compression de 70/100 : 3228 octets

## **Bibliographie**

Les livres suivants ont servis de sources pour les notes et illustrations de ce cours. Ils constituent d'excellentes références pour aller plus loin dans les domaines de la synthèse et de l'analyse d'images.

Foley, Van Dam, Feiner and Hughes. Computer Graphics, Principles and Practice. Addison Wesley.

Alan Watt and Mark Watt. Advanced Animation and Rendering Techniques. Addison-Wesley.

R.I. Hartley and A. Zisserman, Multiple View Geometry in Computer Vision, Cambridge University Press, 2000.